# PowerPoint Niveau 1

### BUREAUTIQUE >> Logiciels bureautique

### **Objectifs**

- Créer une présentation
- Insérer des diapositives et mettre en place des objets
- Définir la charte graphique (gérer le masque)
- Imprimer une présentation
- Créer un diaporama (transitions, animations...)

### Vous allez apprendre à

#### Environnement Powerpoint

- Généralités sur l'environnement  $\checkmark$
- $\mathcal{L}$ Ouverture d'une présentation
- Enregistrement d'une présentation ✓
- U. Création d'une nouvelle présentation
- Modes d'affichage, zoom d'affichage ✓
- Annulation et rétablissement d'une action

#### Gestion des diapositives

- Accès aux diapositives
- Création de diapositives
- Sélection et suppression de diapositives
- Copie et déplacement de diapositives

#### Saisie et gestion du texte

- Saisie de texte
- Page de notes
- Vérification orthographique
- Synonyme et traduction
- Recherche et remplacement de texte

#### Définition de la charte graphique

- Présentation du masque des diapositives
- Modifier l'arrière-plan, la police … (tailles, puces et numéros)
- Insérer des formes, un logo, paramétrer les en-têtes et pieds de page

Orthographe, recherche remplacement

- ✓ Recherche-Remplacement de texte
- $\mathcal{L}$ Orthographe, recherche remplacement
- Ō. Paramétrage de la correction automatique
- $\checkmark$ Recherche de synonymes
- Fonctions de recherche et de traduction ✓

#### Thèmes et modèles

- Thème et disposition
- Personnalisation d'un thème

#### Mise en page et impression

- Mise en page et orientation
- Aperçu et impression de diapositive/document

## 2 jours

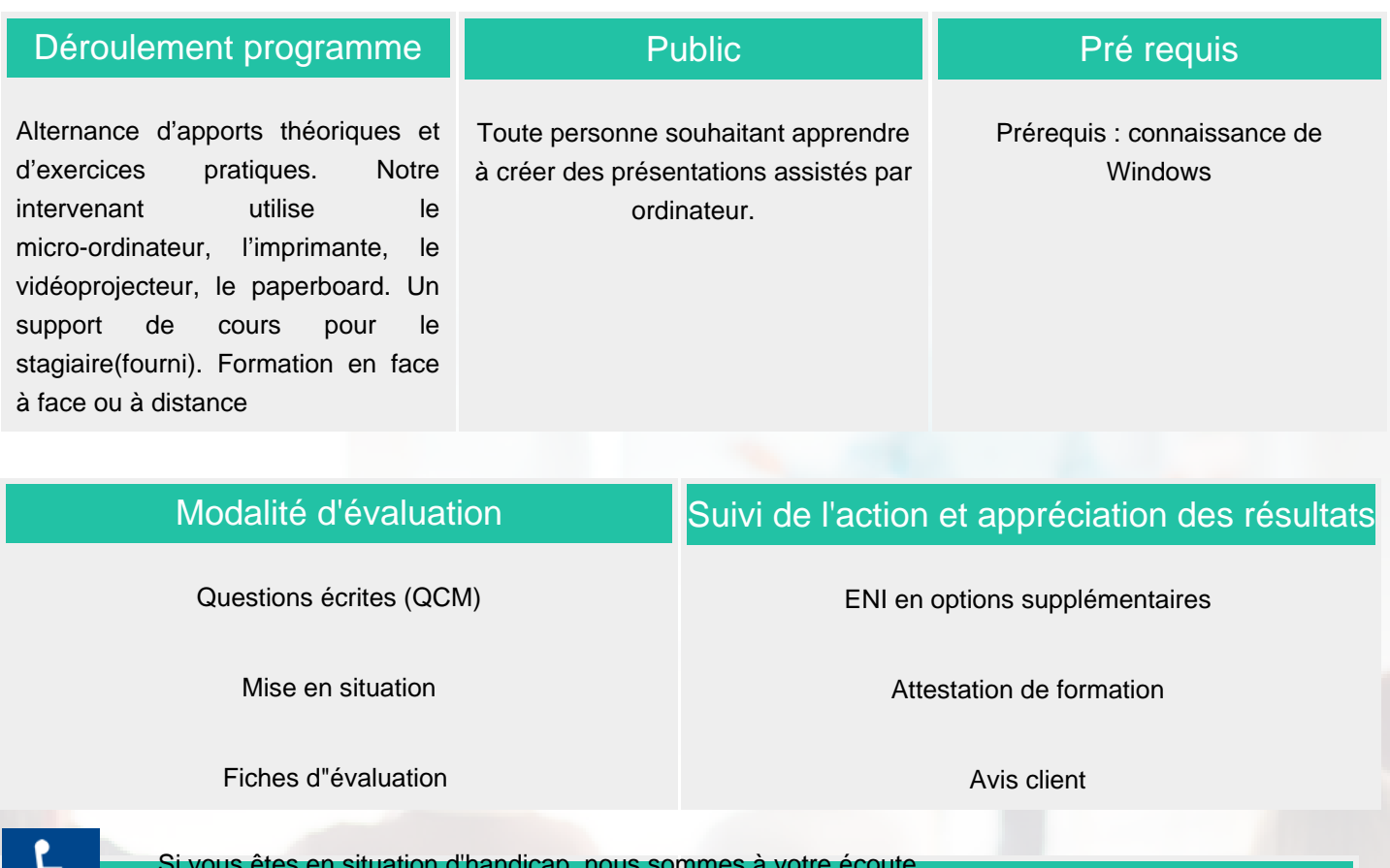

tudier les adaptat Si vous êtes en situation d'handicap, nous sommes à votre écoute afin d'étudier les adaptations possibles à cette formation.

**Tarifs** 

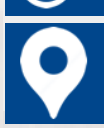

pris entre 15 jours et 2 mois en fonction de la isponiblan e de ran accès retres de vision de la convocation ation.com pour les prix publics. Les tarifs sont consultables sur notre site :

**CSINFO FORMATION** 89 route de la Noue Port de Limay 78520 LIMAY 01.76.21.68.40 / 01.34.77.81.20 service-formation@cs-info.com

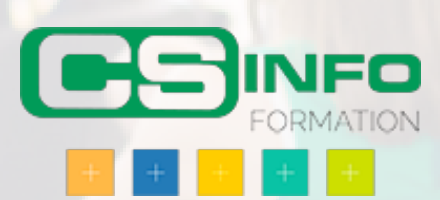